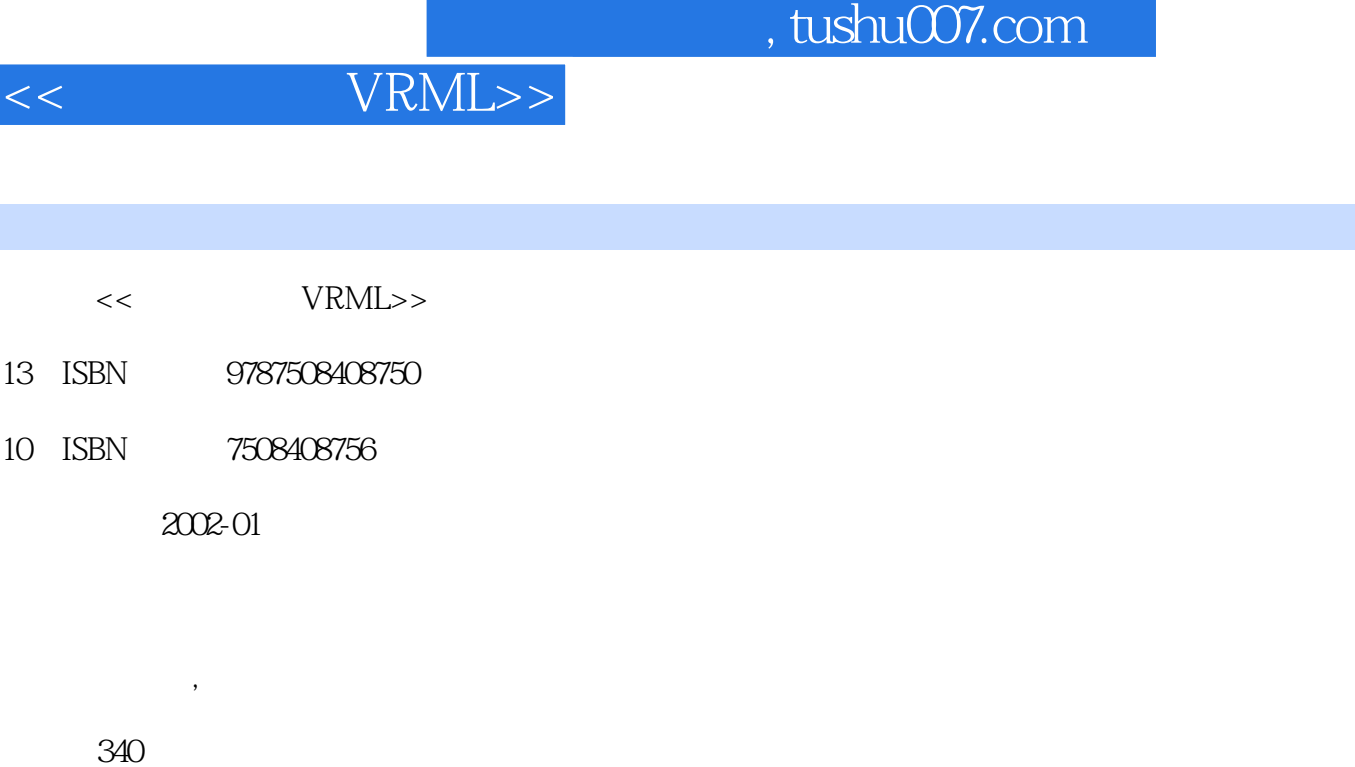

字数:490

extended by PDF and the PDF

更多资源请访问:http://www.tushu007.com

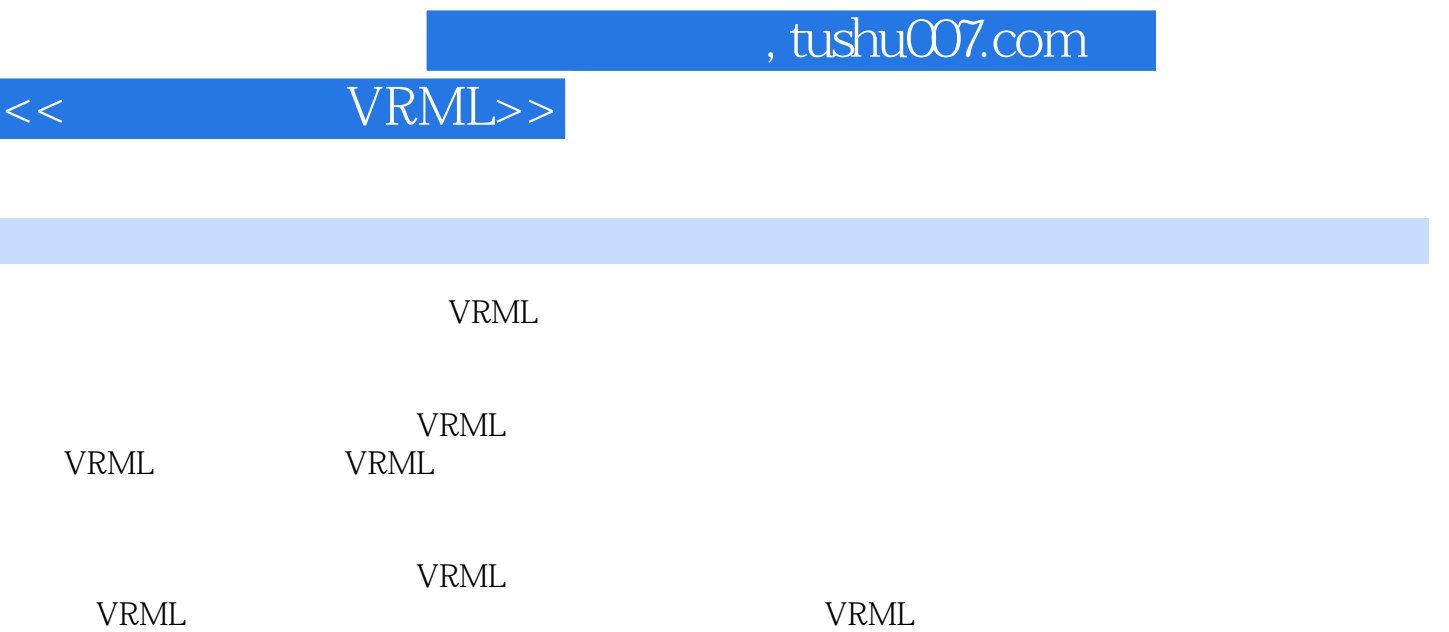

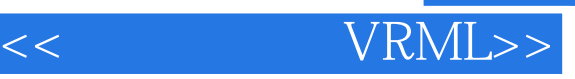

**VRML** 1.1 VRML 1.2 VRML Web  $1.3$  VRML 1.4 VRML20  $1.5$  VRML  $1.5.1$  World View  $20$  $1.5.2$  World View  $20$ 1.5.3 World View 2.0 **VRML**  $2.1$  VRML  $2.1.1$  $21.2$  $21.3$ 2.2 VRML 22.1 VRML 222  $223$ 23 VRML 24 VRML<br>24 1 Shape  $242$  Group 243 244  $2.4.5$ 25 VRML  $25.1$  $2.5.2$ 25.3 VRML 26 VRML 3.1 Shape 32 3.3 添加球体  $34$ 35 36  $361$ 362 363 3.7 Text 38 39FontStyle

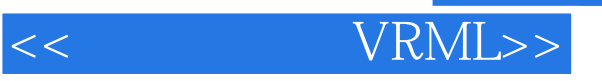

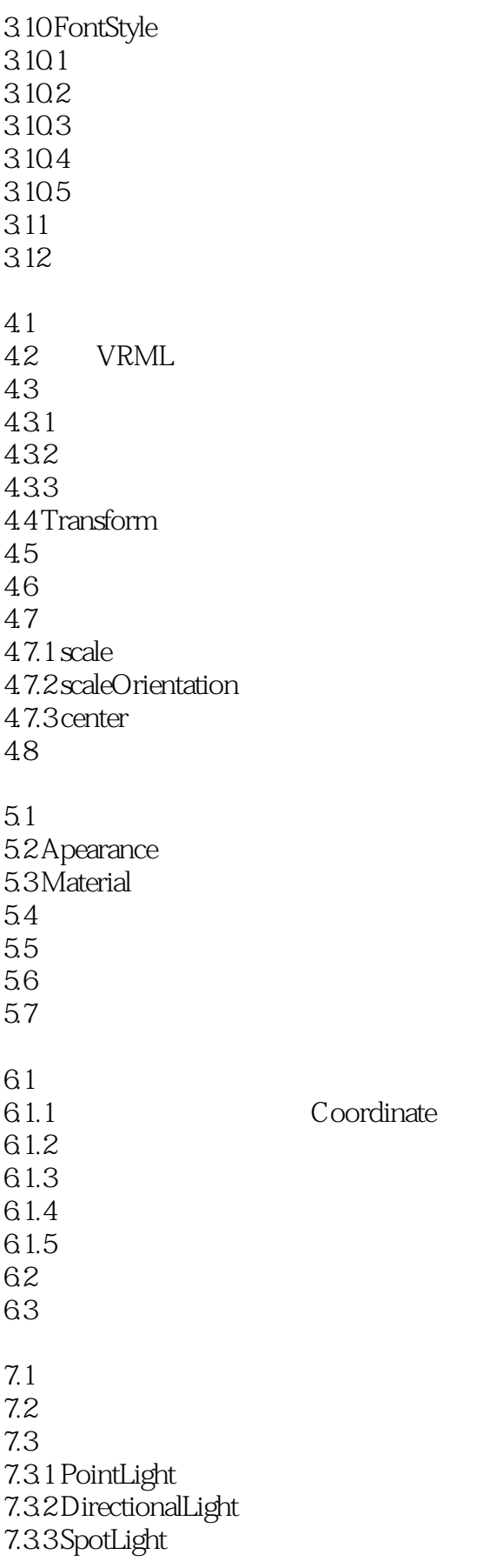

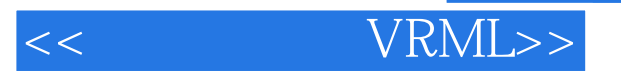

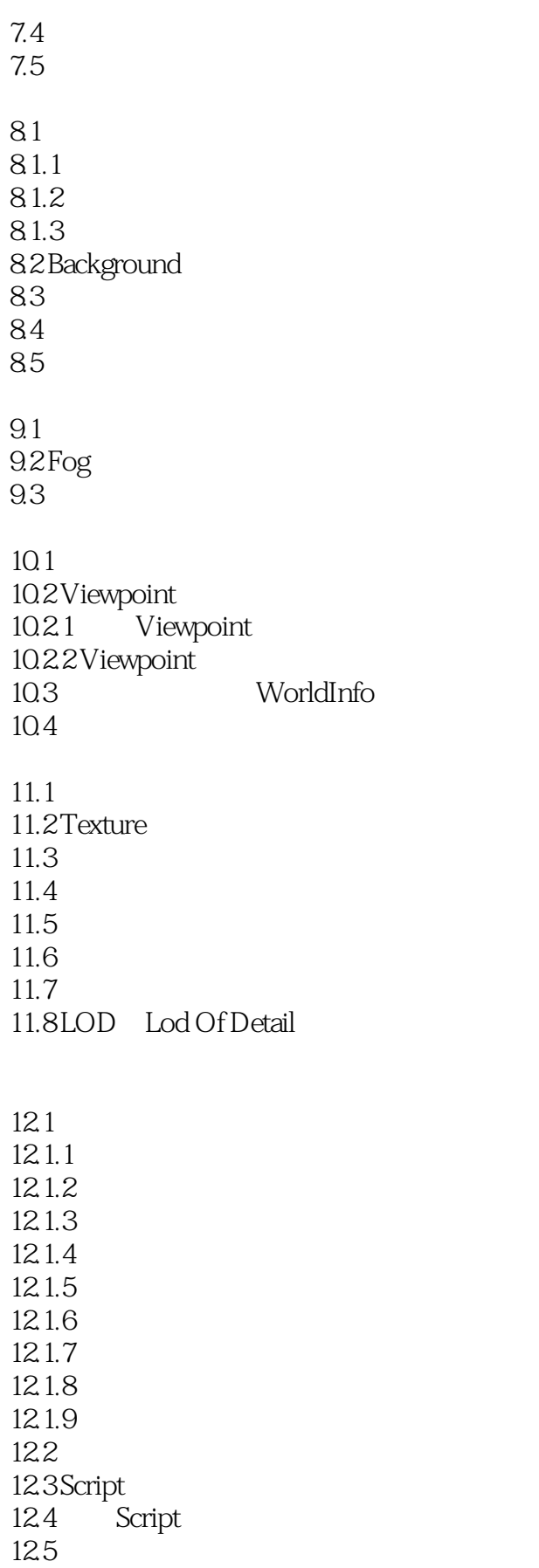

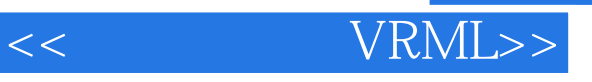

13.1 13.2 AudioClip 13.3 MovieTexture  $13.4$  Sound  $13.5$  $14.1$ 14.2 TimeSensor 14.3 14.3.1 OrientationInterpolator 14.3.2 ColorInterpolator 14.3.3 ScaleInterpolator 14.34 CoordinateInterpolator 14.35 NormalInterpolator 14.4 14.4.1 14.42 14.43 14.4 14.5  $15.1$ 15.1.1 PlaneSensor 15.1.2 SphereSensor  $15.1.3 \text{Cylindersensor}$  $15.2$  $15.3$  $15.4$ 16.1 16.1.1 VsibilitySensor 16.1.2 ProximitySensor 16.2 16.3 16.4 16.5 16.6  $17.1$ 17.2 PROTO 17.3 EXTERNPROTO- $17.4$  $17.4.1$ 17.4.2 17.43 17.5

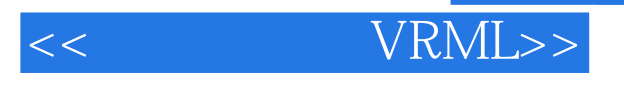

 $\mathbf{A}$  $\frac{B}{C}$ 附录C 实现与互联网的连接  $C.1$ <br> $C.2$ <br> $C.3$  $CGI$ VRML

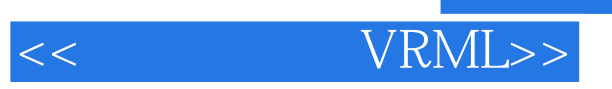

本站所提供下载的PDF图书仅提供预览和简介,请支持正版图书。

更多资源请访问:http://www.tushu007.com